$4-1-21. \times$ 

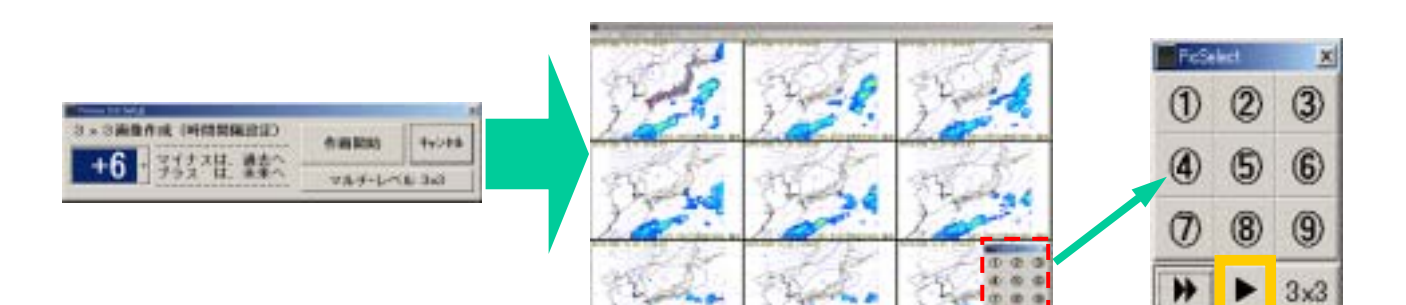

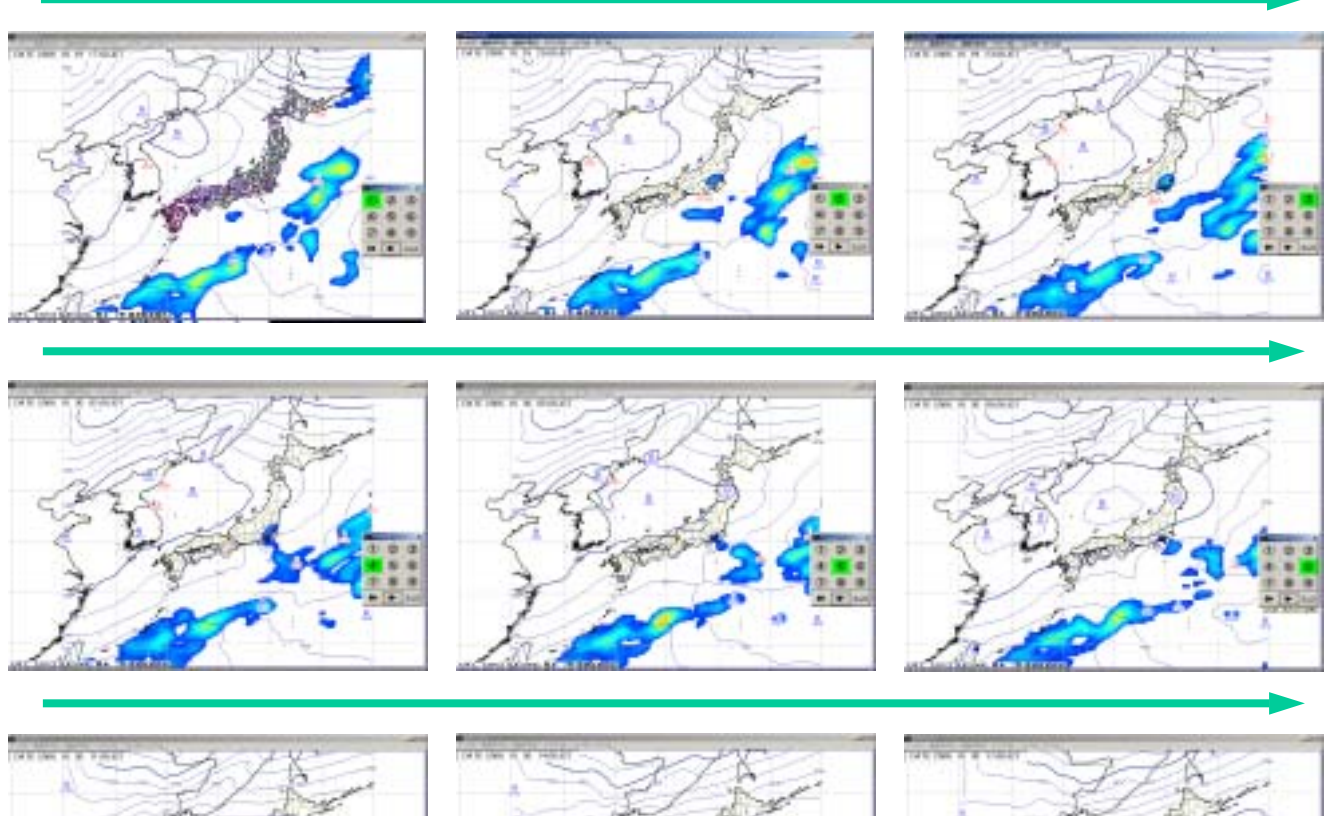

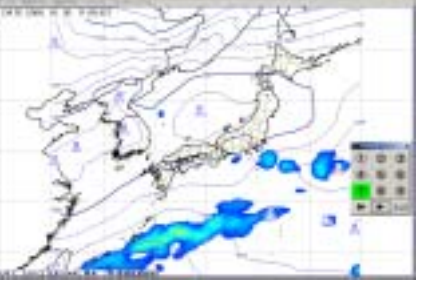

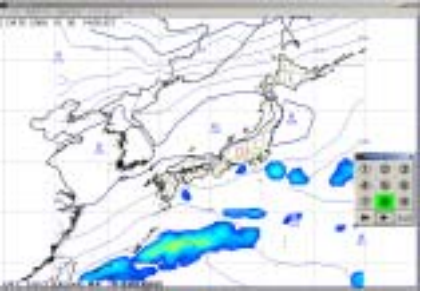

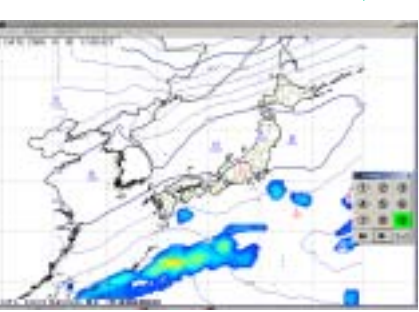

1

 $3x3$